## **Custom Fields**

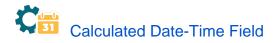

This type of **read-only** custom field has a value which is dynamically calculated from a custom math/time expression. It can be used to obtain a date-time value depending on the value of other fields in current issue, or in any other issues: linked issues, sub-tasks, epics, stories, JQL selected issues, etc.

## Calculated Number Field

This type of **read-only** custom field has a value which is dynamically calculated from a custom math/numeric expression. It can be used to obtain a numeric value depending on the value of other fields in current issue, or in any other issues: linked issues, sub-tasks, epics, stories, JQL selected issues, etc.

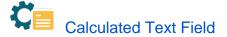

This type of **read-only** custom field has a value which is dynamically calculated from a custom text expression. It can be used to show a text composed from one or more field values.

You can also create any custom text value depending on the values of other fields in current issue, linked issues, sub-tasks, epics, stories, or any other issue in your Jira instance selected by a JQL query.

## Examples for calculated fields

- Using project properties to calculate custom sequence numbers
  - o example
    - post-function
    - calculated-field
  - project-properties
- Number of open subtasks
  - ° example
  - calculated-field
- Setting the priority depending on the multiplication of custom fields
  - o example
  - ° calculated-field
  - post-function
- · Total of all story points in an epic
  - example
  - custom-field
  - calculated-field
- Show timeliness of an issue based on two date pickers
  - example
  - custom-field
  - calculated-field
- Highest value of a custom field among linked issues
  - ° example
  - ° custom-field
  - calculated-field
- Predicted due date of an epic
  - o example
  - calculated-field
- Number of issues in same version
  - example
  - calculated-field
- Number of linked bugs (with hyperlink)

   example
  - calculated-field

٠

- Google Maps location from address
  - <sup>o</sup> example
  - calculated-field
  - custom-field
- Total remaining estimate in an epic
  - example
  - calculated-field